# **BAB III OBJEK DAN DESAIN PENELITIAN**

#### **3.1 Objek Penelitian**

Objek dalam penelitian ini terdiri dari 2 variabel, yaitu media pembelajaran *power point* dan minat belajar siswa. Variabel Media Pembelajaran *Power Point* (X) adalah sebagai variabel bebas (*independent variable)*. Sedangkan Variabel Minat Belajar Siswa (Y) sebagai variabel terikat (*dependent variable*). Penelitian ini dilakukan pada salah satu sekolah menengah kejuruan (SMK) di kota bandung, yaitu di SMK Pasundan 1 Bandung. Pada tahun ajaran 2021/2022.

Adapun responden pada penelitian ini adalah seluruh siswa kelas XI jurusan OTKP di SMK Pasundan 1 Bandung pada mata pelajaran OTK Humas dan Keprotokolan.

## **3.2 Desain Penelitian**

# **3.2.1. Metode Penelitian**

Pada pelaksanan penelitian ini, maka penulis harus metode penelitiannya terlebih dahulu yang nantinya akan disesuaikan dengan kajian yang akan diteliti. hal ini dilakukan agar dapat dijadikan sebagai pedoman dan mempermudah dalam penyusunan pada penelitian ini serta diperoleh juga kesimpulan dan jawaban pada penelitian ini. Penelitian ini merupakan penelitian kuantitatif.

Menurut Sugiyono (2019) penelitian kuantitatif adalah metode penelitian yang berlandaskan pada filsafat positivisme yang digunakan untuk meneliti pada populasi atau sampel tertentu, pengumpulan data menggunakan instrumen penelitian, analisis data bersifat kuantitatif/statistik dengan tujuan untuk menguji hipotesis yang telah ditetapkan. Sementara penelitian deskriptif merupakan penelitian yang berusaha untuk menuturkan pemecahan masalah yang ada sekarang berdasarkan data-data, menyajikan data, menganalisis data, dan menginterpretasi data. (Narbuko & Achmadi, 2016)

Metode kuantitatif umumnya dilakukan pada sampel yang diambil secara random, sehingga kesimpulan hasil penelitian dapat digeneralisasikan pada populasi dimana sampel tersebut diambil.

Metode penelitian yang digunakan dalam penelitian ini adalah survey eksplanasi (*explanatory survey*) yakni penelitian survey yang menggunakan cara untuk menjelaskan hubungan variabel melalui pengujian hipotesis. Menurut Abdurahman, Muhidin & Somantri (2017, hlm 17) "Penelitian yang dilakukan terhadap sejumlah individu atau unit analisis, sehingga ditemukan fakta atau keterangan secara factual mengenai gejala suatu kelompok atau perilaku individu, dan hasilnya dapat digunakan sebagai bahan pembuatan rencana atau pengambilan keputusan penelitian survey yaitu studi yang bersifat kuantitatif dan umumnya survey menggunakan kuesioner sebagai alat pengumpulan datanya".

Berdasarkan uraian diatas, metode *explanatory survey* ini digunakan penulis dengan cara menyebarkan angket untuk mengetahui gambaran tingkat dari kedua variabel mengenai variabel Media Pembelajaran *Power Point* (X) dan Minat Belajar Siswa (Y), dan apakah ada pengaruh signifikan dan positif antara penggunaan Media Pembelajaran *Power point* dengan Minat Belajar Siswa Kelas XI Pada Mata Pelajaran OTK Humas dan Keprotokolan Jurusan OTKP di SMK Pasundan 1 Bandung.

## **3.2.2. Operasionalisasi Variabel Penelitian**

Operasionalisasi variabel merupakan sebuah rujukan dalam penyusunan instrument penelitian agar hasil uji validitas dan uji reliabilitas suatu variabel yang diperoleh tinggi. Variabel-variabel dalam penelitian ini memiliki hubungan satu sama lain. Variabel itu juga bisa disebut dengan objek penelitian. Variabel penelitian memiliki dua jenis yaitu variabel *Independent* dan variabel *dependen*. Variabel independent: variabel ini disebut variabel stimulus, predictor, antecedent. Sering dikatakan sebagai variabel bebas. Variabel bebas merupakan variabel yang mempengaruhi atau menjadi sebab perubahannya atau timbulnya variabel dependen (terikat). Variabel dependen disebut variabel output, kriteria, konsekuen, variabel ini sering disebut variabel terikat. Variabel terikat ini merupakan variabel yang mempengaruhi atau yang menjadi akibat, karena adanya variabel bebas (Sugiyono, 2019).

Definisi Operasional mencangkup uraian dari konsep yang telah dirumuskan dalam indikator-indikator agar lebih memudahkan operasionalisasi dari sebuah penelitian. Variabel yang terdapat dari penelitian ini terdiri dari 2 variabel yaitu variabel (X) Media pembelajaran *power point* dan variabel (Y) Minat belajar siswa. Secara operasional kedua variabel tersebut dapat di definisikan sebagai berikut:

#### **3.2.2.1. Operasional Variabel Media Pembelajaran** *Power Point* **(X)**

Media Pembelajaran menurut Oemar Hamalik adalah Alat, metode, dan teknik yang digunakan dalam rangka lebih mengefektifkan komunikasi dan interaksi antara guru dan siswa dalam proses pendidikan dan pengajaran di sekolah (Arsyad, 2015).

Media Pembelajaran *Power point,* menurut Nurseto (2011, hlm 31) *Power point* salah satu software yang dirancang khusus untuk mampu menampilkan program multimedia dengan menarik, mudah dalam pembuatan, mudah dalam penggunaan dan relatif murah, karena tidak membutuhkan bahan baku selain alat untuk penyimpanan data (*data storage*). Dalam hal ini media pembelajaran p*ower point* sebagai variabel bebas dimana dapat diukur dan diamati dalam penggunaannya. Pengukuran tingkat efektivitas suatu media pembelajaran salah satunya *power point* ini diukur melalui beberapa indikator yaitu, ketepatan dimana media pembelajaran *power point* harus tepat berdasarkan tujuan pembelajaran, kesesuaian dimana media pembelajaran power point ini harus disesuaikan dengan taraf berfikir siswa, ketersediaan waktu dalam penggunaan media tesebut dan interaktif/*content rich*. Operasional Variabel Media Pembelajaran *Power Point* variabel (X) secara lebih rinci dapat dilihat sebagai berikut:

**Tabel 3.1 Operasional Variabel Media Pembelajaran** *Power Point* **(X)**

| Variabel | <b>Indikator</b> | <b>Ukuran</b> | <b>Skala</b> | Nomor |
|----------|------------------|---------------|--------------|-------|
|----------|------------------|---------------|--------------|-------|

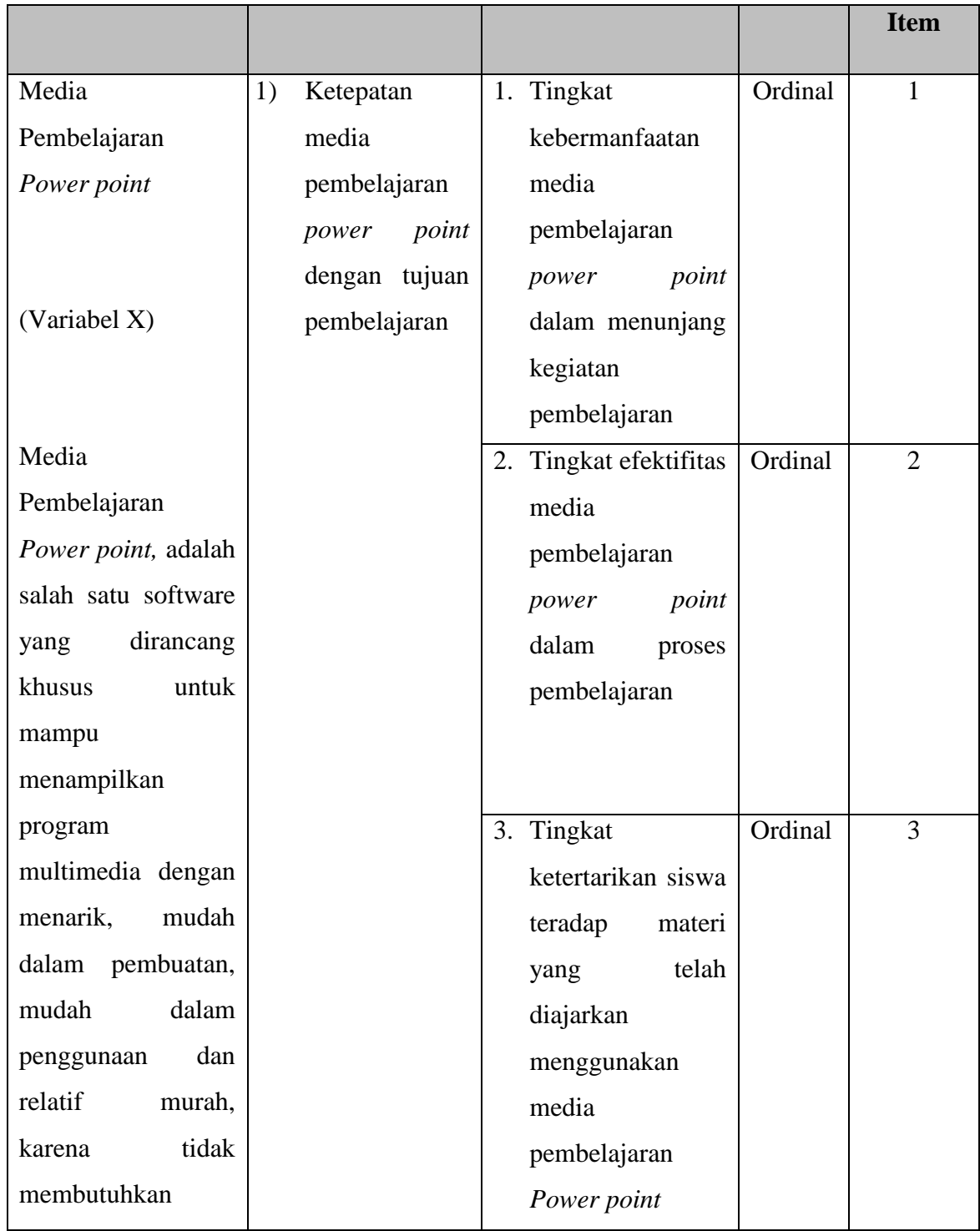

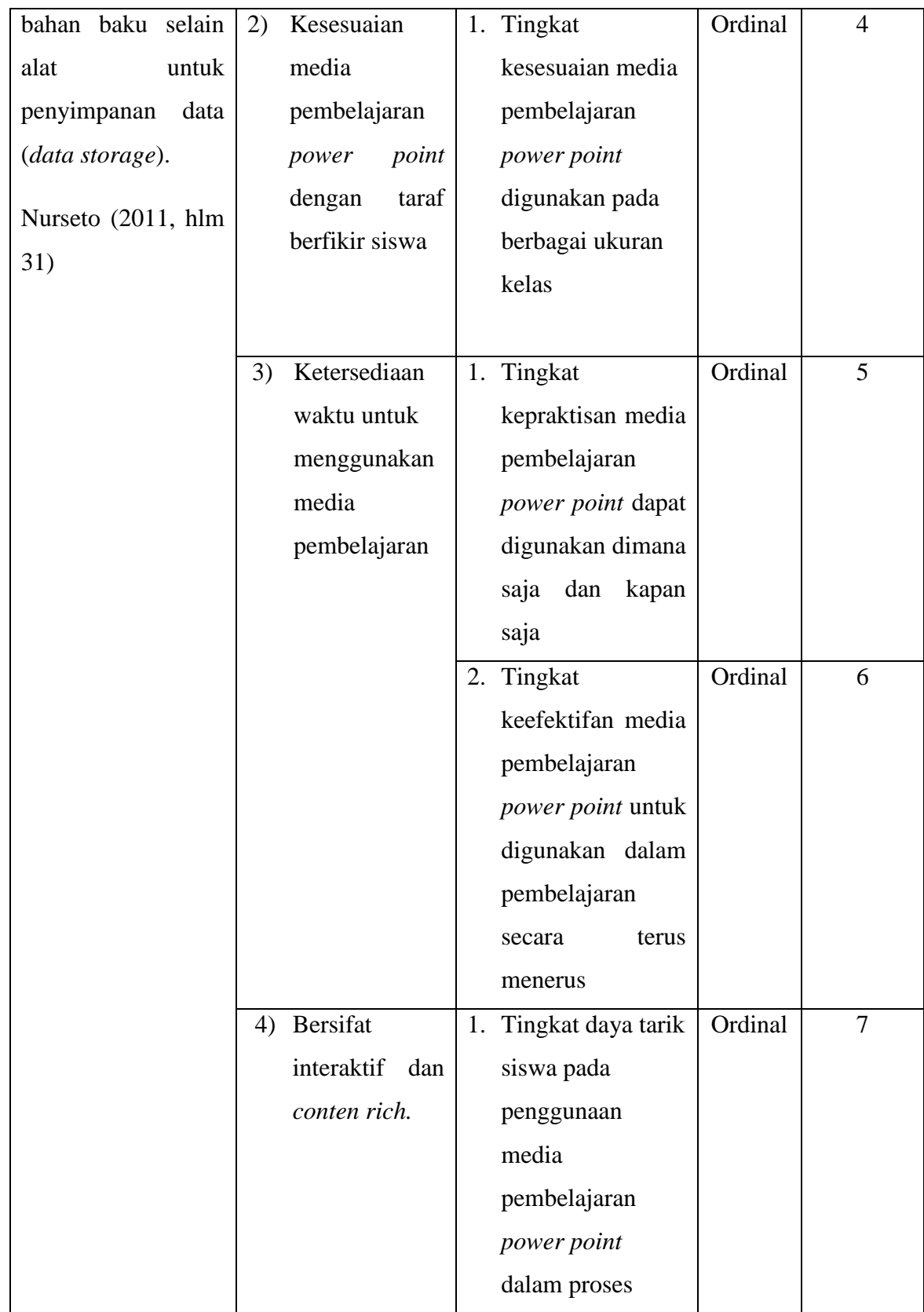

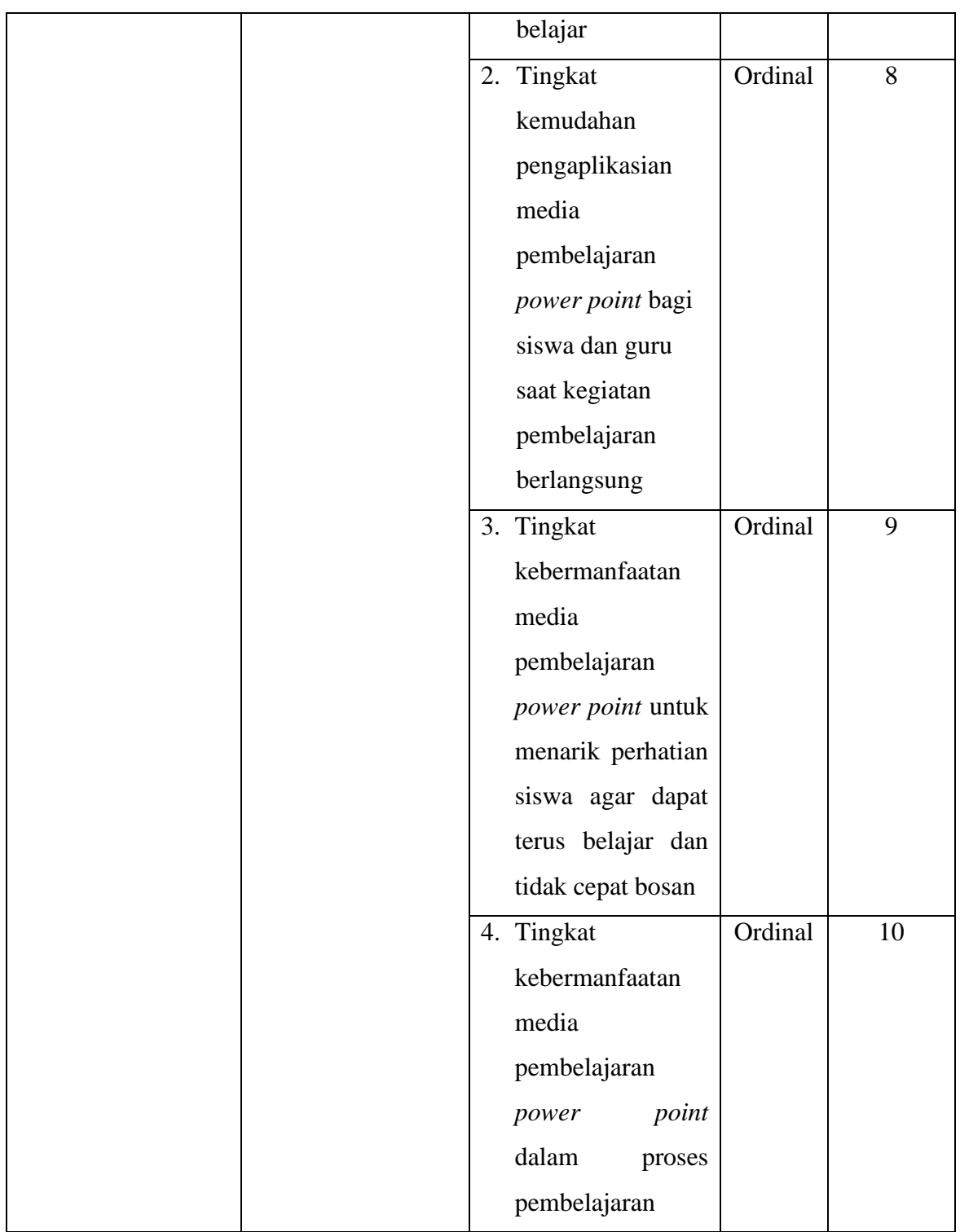

# **3.2.2.2. Operasional Variabel Minat Belajar Siswa(Y)**

Pada kegiatan pembelajaran tentunya siswa perlu memiliki ketertarikan terhadap materi-materi yang diajarkan oleh guru agar pada pelaksanaan belajar mengajar dapat terlaksana dengan baik dan efektif sehingga memberikan hasil yang maksimal.

Pengertian Minat menurut Slameto (2013, hlm 180) minat adalah suatu rasa lebih suka dan rasa kaitan pada suatu hal atau aktivitas, tanpa ada yang menyuruh. Minat pada dasarnya adalah sesuatu di luar diri. Semakin kuat atau dekat hubungan tersebut, semakin besar minat. Minat tidak dibawa sejak lahir melainkan diperoleh kemudian. Minat terhadap sesuatu dipelajari dan mempengaruhi belajar selanjutnya serta mempengaruhi penerimaan minat-minat baru.

Berdasarkan pendapat diatas Minat belajar yaitu apabila siswa tersebut cenderung untuk memberikan perhatian yang lebih besar terhadap pelajaran dan mengikuti kegiatan pembelajaran dengan senang. Terdapat beberapa indikator indikator untuk mengukur minat belajar siswa salah satunya dilihat dari Rasa suka, Perhatian, Ketertarikan dan Aktivitas belajar siswa. Operasional Variabel Minat Belajar Siswa secara lebih rinci dapat dilihat sebagai berikut:

| <b>Variabel</b>           |         |         | <b>Indikator</b> |      | <b>Ukuran</b>                        | <b>Skala</b> | <b>Nomor</b><br><b>Item</b> |
|---------------------------|---------|---------|------------------|------|--------------------------------------|--------------|-----------------------------|
| Minat                     | Belajar | 1. Rasa | suka             | atau | 1. Tingkat                           | Ordinal      |                             |
| Siswa                     |         | senang  |                  |      | kesukaan pada                        |              |                             |
| (Variabel Y)              |         |         |                  |      | mata pelajaran<br>selama<br>kegiatan |              |                             |
| Minat<br>suatu rasa lebih | adalah  |         |                  |      | pembelajaran<br>berlangsung          |              |                             |

**Tabel 3.2 Operasional Variabel Minat Belajar Siswa (Y)**

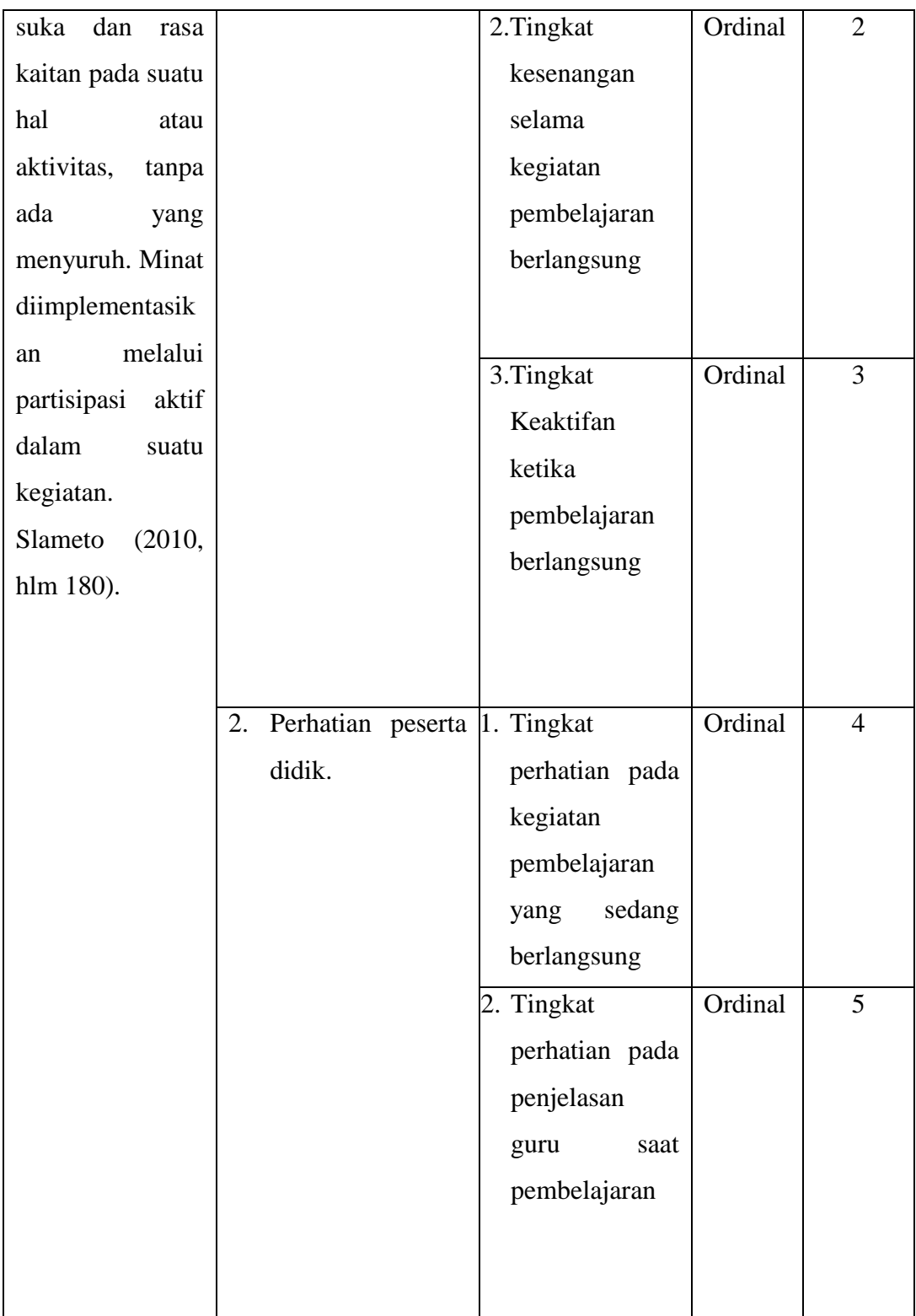

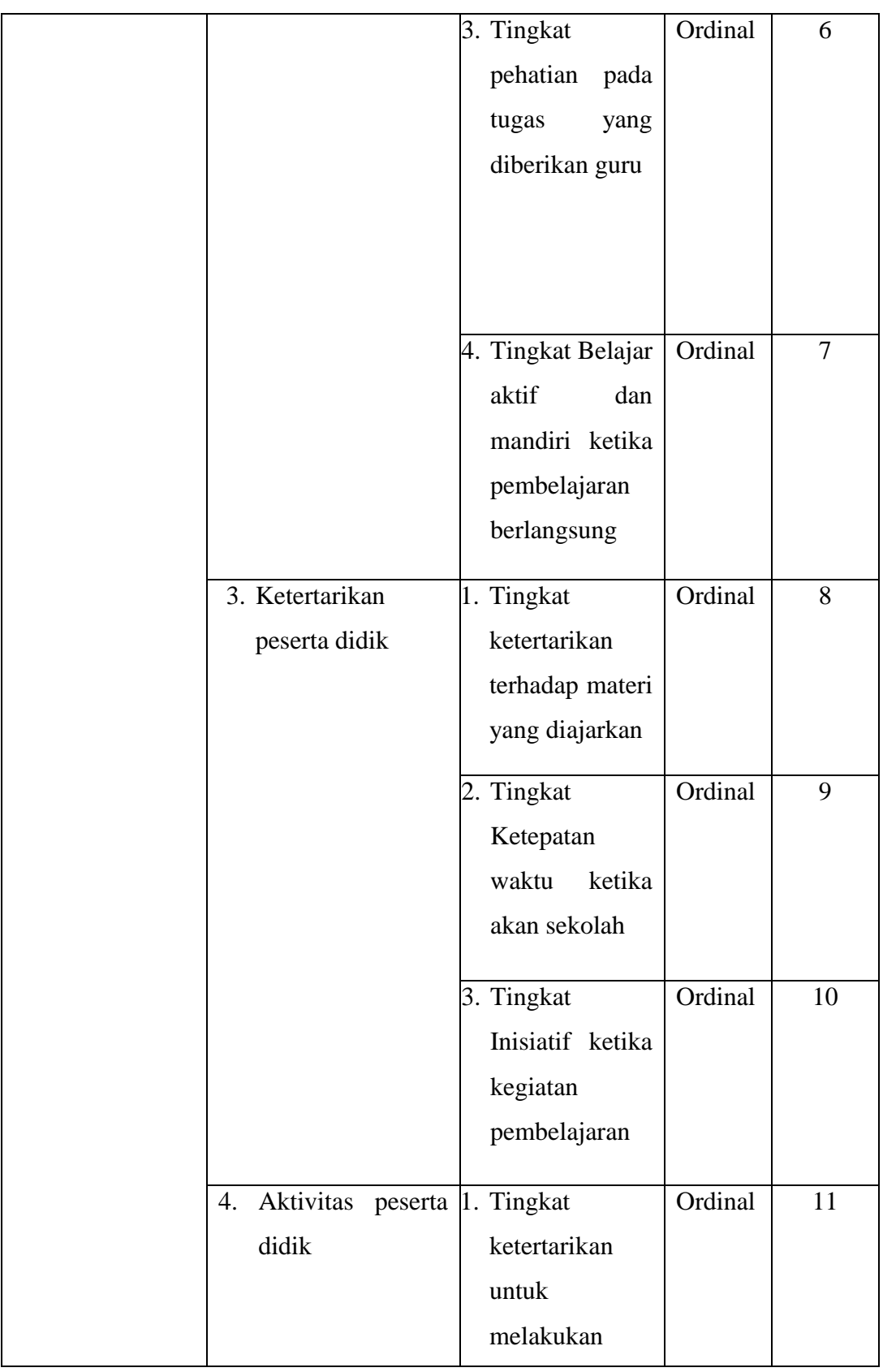

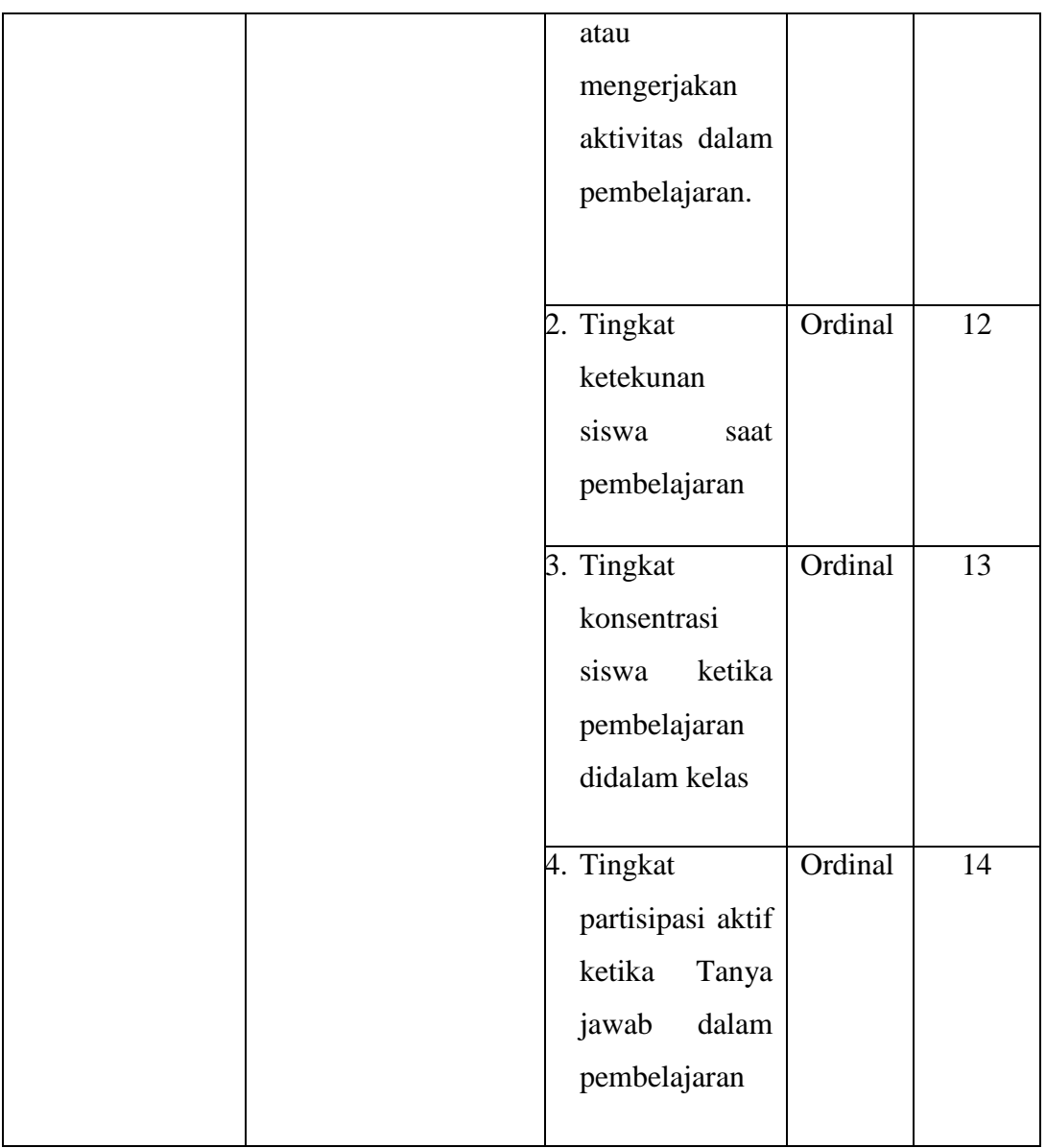

# **3.2.3. Sumber Data**

Penelitian ini terdiri dari 2 variabel yaitu media pembelajaran *power point* (X) dan minat belajar (Y). sumber data yang diperoleh sebgai informasi terkit data penelitian yang diperlukan untuk mengukur setip variabel yang diteliti. Sumber data pada penelitian ini adalah sebagai berikut:

1. Sumber data primer, yaitu hasil skor angket yang disebarkan kepada responden, yang berisikan tanggapan responden berkaitan dengan variabel yang diteliti yaitu, media pembelajaran *power point* dan minat belajar siswa kelas XI jurusan OTKP pada mata pelajaran OTK Humas dan Keprotokolan di SMK Pasundan 1 Bandung.

2. Sumber data sekunder, yaitu data yang diperoleh peneliti dari SMK Pasundan 1 Bandung, berupa data nilai UAS dan juga hasil wawancara dengan guru terkait di SMK Pasundan 1 Bandung.

# **3.2.4. Populasi Dan Sampel Penelitian**

Menurut Abdurahman, Muhidin, & Somantri (2017, hlm 129) Populasi (*population* atau *universe*) adalah keseluruhan elemen, atau unit penelitian, atau unit analisis yang memiliki ciri atau karakteristik tertentu yang dijadikan sebagai objek penelitian atau menjadi perhatian dalam suatu penelitian (Pengamatan). Jadi dapat disimpulkan bahwa populasi merupakan sebuah objek yang dapat diteliti dalam ruang lingkup penelitian. Menurut Corper, Donald, R; Schindler; Pamela S (dalam Sugiyono, 2019, hlm. 126) "Populasi adalah keseluruhan elemen yang akan dijadikan wilayah generalisasi. Elemen populasi adalah keseluruhan subyek yang akan diukur, yang merupakan unit yang diteliti".

Populasi dalam penelitian ini adalah seluruh siswa kelas XI OTKP Mata Pelajaran OTK Humas dan Keprotokolan di SMK Pasundan 1 Bandung yang berjumlah 145 orang dengan rincian sebagai berikut:

| No | OTIM THE DIVILIATE ASUINGAIL I DAINGUILE<br><b>Kelas</b> | <b>Jumlah Siswa</b> |
|----|----------------------------------------------------------|---------------------|
|    | XI OTKP 1                                                | 36                  |
| 2. | XI OTKP 2                                                | 37                  |
| 3. | XI OTKP 3                                                | 36                  |
| 4. | XI OTKP 4                                                | 36                  |
|    | Jumlah                                                   | 145                 |

**Tabel 3.3 Jumlah Siswa Mata Pelajaran OTK Humas dan Keprotokolan Kelas XI OTKP di SMK Pasundan 1 Bandung**

*Sumber: Guru Mata Pelajaran*

Sedangkan sampel penelitian merupakan bagian dari jumlah dan karakteristik yang dimiliki dalam populasi. Dalam penelitian ini, penulis mengambil beberapa siswa kelas XI OTKP Jurusan OTKP di SMK Pasundan 1

Bandung. Adapun teknik sampling yang digunakan pada penelitian ini yaitu *simple random sampling*. Menurut Sugiyono (2019, hlm 129) teknik *simple random sampling* merupakan teknik pengambilan sampel dengan cara mengambil anggota sampel dari populasi secara acak tanpa memperhatikan strata yang ada dalam populasi tersebut. Cara ini dapat dilakukan jika anggota populasi dianggap homogen.

Dalam penentuan ukuran sampel dapat menggunakan rumus sebagai berikut:

$$
n = \frac{N}{1 + N(e)^2}
$$

Keterangan:

n : Jumlah sampel yang diperlukan

N : Jumlah populasi

e : Tingkat kesalahan sampel (*sampling error),* biasanya 5%

Berdasarkan rumus tersebut dapat dihitung bahwa ukuran sampel pada penelitian ini yaitu:

$$
n = \frac{145}{1 + 145(0,05)^2}
$$

$$
n = \frac{145}{1 + 145(0,0025)}
$$

$$
n = \frac{145}{1 + 0,3625}
$$

$$
n = 106
$$

Menurut perhitungan ukuran sampel di atas, maka sampel pada penelitian ini minimal 106 responden. Adapun rincian penarikan sampel dari siswa adalah sebagai :

|                | Rekapitulasi Sampel Penelitian |        |             |               |  |  |  |
|----------------|--------------------------------|--------|-------------|---------------|--|--|--|
| N <sub>0</sub> | Jenis Populasi                 | Jumlah | Perhitungan | <b>Sampel</b> |  |  |  |
|                | XI OTKP 1                      | 36     | (36/145)106 | 26            |  |  |  |
| 2.             | XI OTKP 2                      | 37     | (37/145)106 | 28            |  |  |  |
| 3.             | XI OTKP 3                      | 36     | (36/145)106 | 26            |  |  |  |
| 4.             | XI OTKP 4                      | 36     | (36/145)106 | 26            |  |  |  |

**Tabel 3.4**

**Mila Yunizhar Arifiana, 2022**

**PENGARUH MEDIA PEMBELAJARAN POWER POINT TERHADAP MINAT BELAJAR SISWA KELAS XI PADA MATA PELAJARAN OTK HUMAS DAN KEPROTOKOLAN JURUSAN OTKP DI SMK PASUNDAN 1 BANDUNG Universitas Pendidikan Indonesia | repository.upi.edu | perpustakaan.upi.edu**

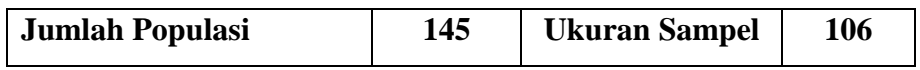

Maka dapat disimpulkan ukuran sampel pada penelitian ini adalah sejumlah 106 orang siswa Kelas XI OTKP di SMK Pasundan 1 Bandung.

### **3.2.5. Teknik Dan Alat Pengumpulan Data**

Pada penelitian ini agar dapat melakukan pengumpulan data peneliti memerlukan teknik sebagai alat bantu untuk dapat mengumpulkan data agar lebih mudah, kegiatan pengumpulan data merupakan suatu cara yang dilakukan peneliti agar memperoleh data yang diperlukan. Untuk dapat memperoleh data dari responden, diperlukan alat yaitu sebuah angket atau kuisioner yang nantinya disebarkan dan diisi langsung oleh responden.

Angket merupakan sebuah teknik pengumpulan data yang dilakukan bertujuan untuk menghimpun data dengan cara memberikan seperangkat pertanyaan-pertanyaan tertulis kepada responden. Angket tersebut nantinya akan disebar pada seluruh siswa kelas XI jurusan OTKP yang terdapat 4 kelas yaitu XI OTKP 1 sampai dengan XI OTKP 4. Data yang diminta dari responden adalah hal-hal yang berkaitan dengan media pembelajaran *power point* dalam mempengaruhi minat belajar pada siswa kelas XI jurusan OTKP di SMK Pasundan 1 Bandung. Angket yang digunakan adalah angket tertutup, pada setiap pernyataan terdapat sejumlah alternatif jawaban untuk dipilih oleh setiap responden. Pada isi angket atau kuisioner ini bertujuan untuk mengetahui mengenai pengaruh media pembelajaran *power point* yang terdiri dari indikator ketepatan, kesesuian, ketersediaan waktu dan interaktif media pembelajaran *power point* tersebut. Sedangkan yang terkait dengan minat belajar siswa terdiri dari rasa suka, perhatian, ketertarikan dan aktivitas belajar siswa pada saat kegiatan belajar mengajar. Angket tersebut berisi beberapa pernyataan yang menggambarkan indikator minat belajar siswa.

Adapun langkah-langkah yang ditempuh dalam penyusunan kuisioner yaitu sebagai berikut:

1. Menyusun kisi-kisi daftar pertanyaan-pertanyaan/pernyataan

Yaitu dengancara merumuskan item pertanyaan/pernyataan yang dibuat dan alternatif jawabannya yang telah disesuaikan, yaitu:

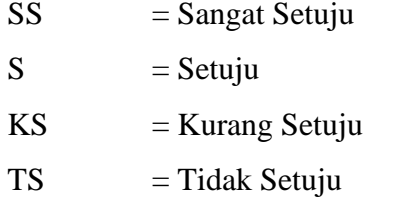

 $STS =$  Sangat Tidak Setuju

2. Menetapkan skala penilaian angket/kuisioner

Skala penilaian jawaban pada angket tersebut menggunakan skala lima kategori model likert. Dikutp dari (Syofian, Setiyaningsih, & Syamsiah, 2015) Skala Likert adalah skala pengukuran yang dikembangkan oleh Likert (1932). Skala likert mempunyai empat atau lebih butir-butir pertanyaan yang dikombinasikan sehingga membentuk sebuah skor/nilai yang merepresentasikan sifat individu, misalkan pengetahuan, sikap, dan perilaku. Dalam proses analisis data, komposit skor, biasanya jumlah atau rataan, dari semua butir pertanyaan dapat digunakan. Sewaktu menanggapi pertanyaan dalam skala Likert, responden menentukan tingkat persetujuan mereka terhadap suatu pernyataan dengan memilih salah satu dari pilihan yang tersedia. Biasanya disediakan lima pilihan skala dengan format seperti (Sangat Setuju , Setuju, Kurang Setuju, Tidak Setuju, Sangat tidak Setuju).

| N <sub>o</sub>              | Alternatif Jawaban  | ອ<br>Pertanyaan |         |  |  |
|-----------------------------|---------------------|-----------------|---------|--|--|
|                             |                     | Positif         | Negatif |  |  |
|                             | Sangat Setuju       |                 |         |  |  |
| $\mathcal{D}_{\mathcal{A}}$ | Setuju              |                 |         |  |  |
| 3                           | Kurang Setuju       | 3               | 3       |  |  |
|                             | Tidak Setuju        |                 |         |  |  |
| 5                           | Sangat Tidak Setuju |                 |         |  |  |

**Tabel 3.5 Modifikasi Skor Kategori Skala Likert**

3. Melakukan uji coba angket/kuisioner

Hal ini dilakukan sebelum mengumpulkan data yang sebenarnya, anget yang nantinya akan digunakan dilakukan uji coba terlebih dahulu, pelaksanaan uji coba ini dimaksudkan untuk mengetahui apa saja kekurangan yang terdapat pada setiap item pertanyaan/pernyataan pada angket/kuisioner tersebut.

## **3.2.6. Pengujian Instrumen Penelitian**

Instrumen pengumpulan data pada penelitian ini adalah dengan cara penyebaran angket/kuisioner yang merupakan sejumlah pertanyaan/pernyataan yang berstruktur yang harus dijawab oleh responden. Didalam kuisioner tersebut juga terdapat beberapa pertayaan mengenai identitas dari responden tersebut seperti: Nama dan asal kelas. Selain itu juga terdapat pertanyaan seputar penelitian. Pengujian instrumen pada penelitian ini meliputi uji validitas dan uji reliabilitas.

# **3.2.6.1. Validitas Instrumen**

Validitas adalah salah satu ciri yang menandai dari hasil test belajar yang baik. Untuk menentukan hasil test memiliki validitas atau daya ketetapan mengukur, dapat dilakukan dari dua sisi, yaitu segi test itu sendiri sebagai totalitas dan dari segi itemnya (Siyoto & Sodik, 2015).

Uji Validitas ini adalah pengujian yang dilakukan bertujuan untuk mengetahui seberapa cermat sebuah instrumen dalam mengukur sebuah data. Pengambilan keputusan pada uji validitas ini menggunakan batasan r tabel dengan signifikasi 0,05. Apabila nilai korelasi diatas 0,30 maka sampel pada penelitian ini dianggap sudah layak untuk dapat dianalisis lebih lanjut lagi. Pengujian validitas instrument ini dapat menggunakan formula koefisien korelasi *product moment* dari Karl Pearson yaitu sebagai berikut:

$$
r_{xy} = \frac{N \sum XY - \sum X \cdot \sum Y}{\sqrt{[N \sum X^2 - (\sum X^2)][N \sum Y^2 - (\sum Y^2)]}}
$$

Keterangan:

 $r_{xy}$  : Koefisien korelasi antara Variabel X dan Y

X : Skor butir angket dari tiap responden

Y : Skor total

**Mila Yunizhar Arifiana, 2022**

- $\sum X$  : Jumlah skor dalam distribusi X
- $\Sigma Y$  : Jumlah skor dalam distribusi Y
- $\Sigma X^2$ : Jumlah jumlah kuadrat dalam skor distribusi X
- $\Sigma$ Y<sup>2</sup> : Jumlah jumlah kuadrat dalam skor distribusi Y
- : Banyaknya responden

Langkah-langkah yang dapat dilakukan dalam rangka mengukur validitas instrumen penelitian, yaitu sebagai berikut (Abdurahman, Muhidin, & Somantri, 2017, hlm 50-54):

- a. Menyebarkan instrumen yang akan diuji validitasnya, kepada responden yang bukan responden sesungguhnya
- b. Mengumpulkan data hasil uji coba instrumen
- c. Memeriksa kelengkapan data, untuk memastikan lengkap tidaknya lembaran data yang terkumpul. Termasuk didalamnya memeriksa kelengkapan pengisian item angket.
- d. Membuat tabel pembantu untuk menempatkan skor-skor item yang diperoleh. Dilakukan untuk mempermudah perhitungan pengolahan data selanjutnya.
- e. Memberikan atau menempatkan skor (*scorsing*) terhadap item-item yang sudah diisi pada tabel pembantu.
- f. Menghitung nilai koefisien korelasi product moment untuk setiap bulir atau item angket dari skor-skor yang diperoleh.
- g. Menentukan nilai tabel koefisien korelasi pada derajat bebas (db) = n-2, dimana n merupakan jumlah responden yang dilibatkan dalam uji validitas.
- h. Membantu kesimpulan, dengan cara membandingkan nilai r hitung dan nilai r tabel, dengan kriteria sebagai berikut:

Jika  $r_{xy\;hitung} > r_{tablel}$ , maka instrumen dinyatakan valid

Jika  $r_{xy\;hitung} < r_{tablel}$ , maka instrumen dinyatakan tidak valid

Agar dapat memudahkan dalam perhitungan uji validitas peneliti menggunakan bantuan *Software IBM SPSS Statistic* 26. Langah-langkah yang harus dilakukan oleh peneliti adalah sebagai berikut:

1. Data pada *spreadsheet* di *google form* dipindahkan ke *Microsoft Excel* agar memudahkan penginputan data.

**Mila Yunizhar Arifiana, 2022 PENGARUH MEDIA PEMBELAJARAN POWER POINT TERHADAP MINAT BELAJAR SISWA KELAS XI PADA MATA PELAJARAN OTK HUMAS DAN KEPROTOKOLAN JURUSAN OTKP DI SMK PASUNDAN 1 BANDUNG Universitas Pendidikan Indonesia | repository.upi.edu | perpustakaan.upi.edu**

- 2. Pindahkan data pada *Microsoft Excel* ke *SPSS*
- 3. Input data per item dan total dari setiap variabel (Variabel X dan Variabel Y).
- 4. Klik menu *Analyze, Correlate, Bivariate*.
- 5. Pindahkan semua item dan totalnya ke kotak *variables*, lalu centang *Pearson, Two Tiled*, dan *Flag Significant Correlation* dan klik *OK*.
- 6. Membuat kesimpulan dengan cara membandingkan rhitung dan rtabel dengan kriteria sebagai berikut:

Jika  $r_{xy\;hitung} > r_{tablel}$ , maka instrumen dinyatakan valid

Jika  $r_{xy \; hitung} < r_{table}$ , maka instrumen dinyatakan tidak valid

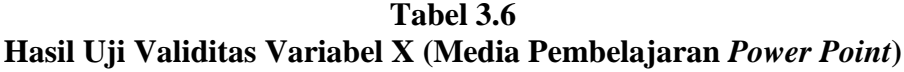

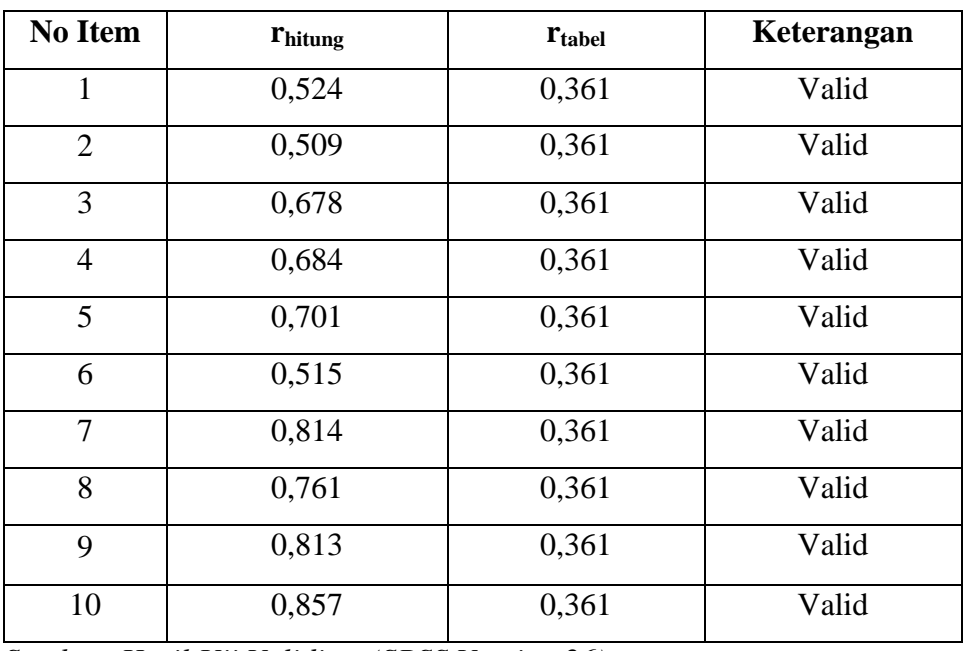

*Sumber: Hasil Uji Validitas (SPSS Version 26)*

Dari hasil analisis uji validitas pada 30 orang responden, dinyatakan bahwa 10 pernyataan dari 10 butir pernyataan dinyatakan valid, maka 10 pernyataan tersebut dapat digunakan sebagai alat untuk mengumpulkan data dari Variabel Media Pembelajaran *Power Point* (X) karena hasil pernyataan kuisioner tersebut memiliki nilai koefisien korelasi butir total  $r_{\text{hitung}} > r_{\text{table}}$ .

# **Tabel 3.7 Hasil Uji Validitas Variabel Y (Minat Belajar Siswa)**

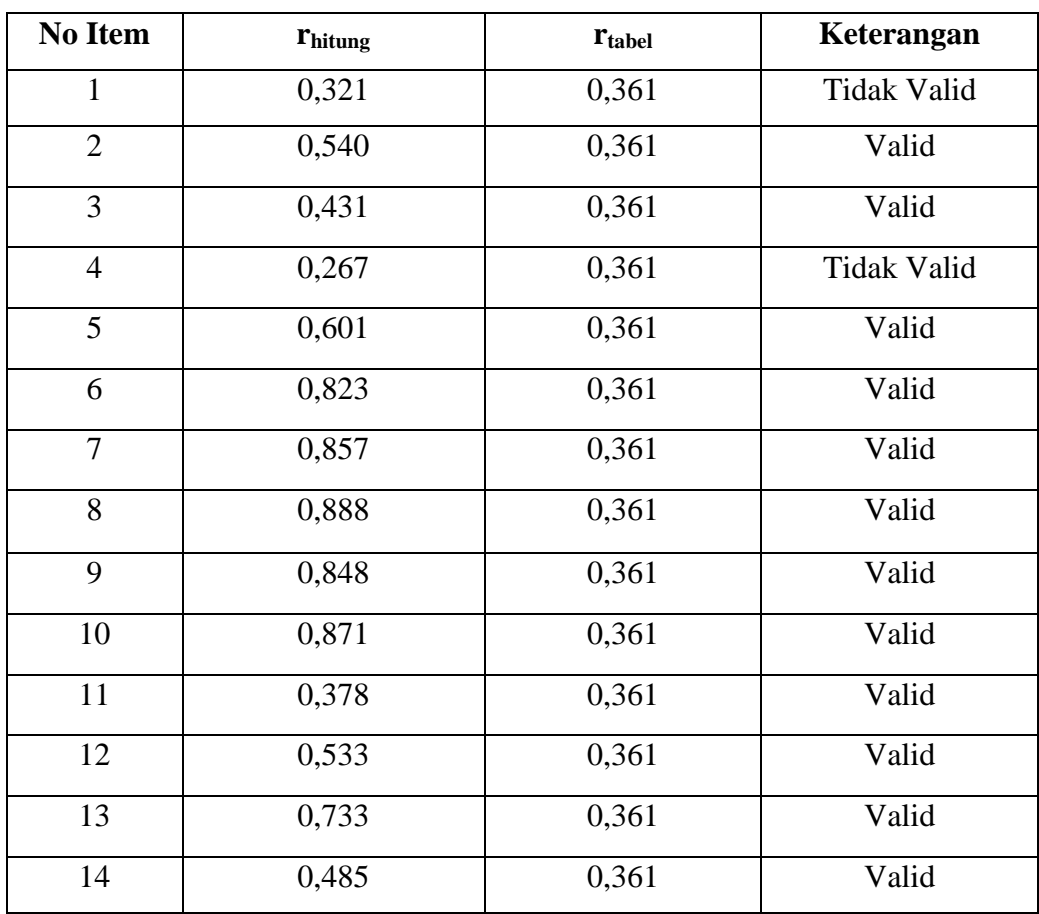

*Sumber: Hasil Uji Validitas (SPSS Version 26)*

Dari hasil analisis uji validitas pada 30 orang responden, dinyatakan bahwa dari 14 pernyataan terdapat 2 butir pernyataan yang dinyatakan tidak valid, maka hanya 12 pernyataan yang dapat digunakan sebagai alat untuk mengumpulkan data dari Variabel Minat Belajar (Y) karena hasil pernyataan kuisioner tersebut memiliki nilai koefisien korelasi butir total  $r_{\text{hitung}} > r_{\text{table}}$ .

Dengan demikian, secara keseluruhan rekapitulasi jumlah angket diperoleh data tabel sebagai berikut:

**Tabel 3.8 Jumlah Rekapitulasi Angket Uji Coba**

|    |                                |             | Jumlah Item Angket |                    |
|----|--------------------------------|-------------|--------------------|--------------------|
| No | Variabel                       | Sebelum Uji |                    | Setelah Uji Coba   |
|    |                                | Coba        | Valid              | <b>Tidak Valid</b> |
|    | Media Pembelajaran Power Point |             | 10                 |                    |

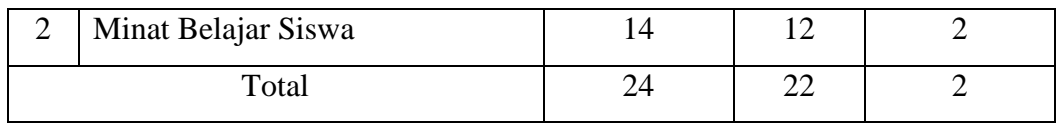

*Sumber: Hasil data diolah*

# **3.2.6.2. Reliabilitas Instrumen**

Abdurahman, Muhidin, & Somantri, (2017, hlm 56) menyatakan bahwa Pengujian reliabilitas merupakan suatu instrumen pengukuran yang dapat dikatakan reliabel jika pengukurannya konsisten dan cermat. Uji reliabilitas ini bertujuan untuk mengetahui konsistensi dari instrumen sebagai alat ukur, sehingga hasil suatu pengukuran dapat dipercaya

Adapun langkah-langkah yang dapat digunakan untuk mengukur reliabilitas instrument dalam melakukan penelitian yaitu dapat dilakukan dengan (Abdurahman, Muhidin, & Somantri, 2017) :

- 1. Menyebarkan instrumen yang akan diuji reliabilitasnya, kepada responden yang bukan responden sesungguhnya.
- 2. Mengumpulkan data hasil uji coba instrumen.
- 3. Memeriksa kelengkapan data, untuk memastikan lengkap tidaknya data yang terkumpul termasuk didalamnya memeriksa kelengkapan pengisian item angket.
- 4. Membuat tabel pembantu untuk menempatkan skor-skor item yang diperoleh. Dilakukan untuk mempermudah perhitungan atau pengolahan data selanjutnya.
- 5. Memberikan/menempatkan skor terhadap item-item yang sudah diisi dengan table pembantu.
- 6. Menghitung nilai varians masing-masing item dan varians total.
- 7. Menghitung nilai koefisien alfa.
- 8. Menentukan nilai tabel koefisien korelasi pada derajat bebas (db) = n-2.
- 9. Membuat kesimpulan, yaitu dengan cara membandingkan nilai r hitung dengan nilai r tabel dengan kriteria sebagai berikut:

Jika  $r_{\text{hitung}} > r_{\text{table}}$ , maka item dinyatakan reliabel.

Jika r  $_{\text{hitung}} \le r$  tabel, maka item dinyatakan tidak reliabel.

Kriteria pengujian reliabilitas yaitu apabila nilai alpa  $> 0.60$ : pernyataan reliable, apabila  $\leq 0.60$ : pernyatan tidak reliable. Formula yang digunakan untuk menguji reliabilitas instrumen pada penelitian ini adalah rumus koefisien reliabilitas Alfa Cronbach (Yusup, 2018). Adalah sebagai berikut:

$$
r_i = \left[\frac{k}{k-1}\right] \left[1 - \frac{\Sigma \sigma_i^2}{\sigma_t^2}\right]
$$

Keterangan:

r<sup>i</sup> : Koefisien reliabilitas Alfa Cronbach

k : Jumlah item soal

 $\Sigma \sigma^2_i$ : Jumlah varians skor tiap item

 $\sigma_t^2$ : Varians total

Pengujian realibilitas ini diperlukan karena sebagai alat untuk meperoleh sebuah data primer dalam penelitian ini, serta untuk mengetahui pengukuran konsisten, cermat dan akurat. Oleh karena itu penelitian ini mencakup pengujian realibitas dari instrument media pembelajaran *Power point* sebagai variabel X, dan minat belajar siswa sebagai variabel Y.

Agar dapat memudahkan dalam melakukan perhitungan dalam uji reliabilitas maka peneliti menggunakan bantuan *Software IBM SPSS Statistic* 26. Adapun langkah-langkah yang harus dilakukan yaitu saebagai berikut:

- 1. Aktifkan *SPSS 26* hingga muncul *Spreadsheet*.
- 2. Aktifkan *Variable View*, kemudian isi data sesuai kebutuhan.
- 3. Input data per item beserta totalnya dari setiap variabel X dan Y pada *Data View* dalam *SPSS.*
- 4. Klik menu *Analyze, Scale, Reliability Analysis*.
- 5. Pindahkan semuai item ke kotak yang ada disebalah kanan, lalu klik *Statistic* dan centang pada *Scale If Item Selected*, klik *Continue* dan pastikan model *Alpha* kemudian klik *OK*.
- 6. Membuat kesimpulan dengan cara membandingkan cara membandingkan nilai r hitung dengan nilai r tabel dengan kriteria sebagai berikut: Jika  $r_{\text{hitung}} > r_{\text{table}}$ , maka item dinyatakan reliabel.

Jika r hitung  $\leq r$  tabel, maka item dinyatakan tidak reliabel.

Adapun hasil dari perhitungan uji reliabilitas dalam data tabel sebagai berikut:

| N <sub>o</sub> | Variabel                             | Hasil                        | Kesimpulan                  |          |
|----------------|--------------------------------------|------------------------------|-----------------------------|----------|
|                |                                      | $\mathbf{r}_{\text{hitung}}$ | $\mathbf{r}_{\text{table}}$ |          |
|                | Pembelajaran<br>Media<br>Power Point | 0,875                        | 0,361                       | Reliabel |
| 2              | Minat Belajar Siswa                  | 0,881                        | 0,361                       | Reliabel |

**Tabel 3.9 Rekapitulasi Hasil Uji Reliabilitas Variabel X dan Y**

Sumber: *Hasil Uji Reliabilitas (SPSS Version 26)*

Berdasarkan tabel diatas menunjukkan bahwa instrumen Variabel X dan Variabel Y reliabel karena berdasarkan perhitungan *Cronbach's Alpha.*variabel Media Pembelajaran *Power Point* (X) memiliki r hitung sebesar 0,875 dan Variabel Minat Belajar Siswa (Y) memiliki r hitung sebesar 0,881 dimana keduanya memiliki  $r_{\text{hitung } > r_{\text{table}}}$ . Sehingga dapat disimpulkan bahwa instrument ini telah konsisten jika digunakan untuk pengukuran terhadap kelompok subjek yang sama pada tempat yang berbeda.

# **3.2.7. Pengujian Persyaratan Analisis Data**

Anaisis sebuah data itu bertujuan untuk dapat melakukan pengujian hipotesis dan menjawab rumusan sebuah masalah. Dalam kegiatan analisis data ada beberapa syarat yang perlu di penuhi sebelum melakukan pengujian hipotesis yaitu terdapat uji normalitas, uji homogenitas, uji linieritas.

Pada penelitian ini memiliki jenis data yang berbentuk kategori ordinal sehingga pada data tersebut perlu diubah terlebih dahulu ke dalam data interval dengan menggunakan *Method of Succesive Interval* (MSI) yang merupakan program tambahan pada *Microsoft Excel.*

# **3.2.7.1. Uji Normalitas**

Pengujian nomarlitas ini bertujuan untuk dapat mengetahui normal tidaknya sebuah distribusi data. Hal ini sangat penting karena berkaitan dengan ketepatan Dalam pemilihan uji statistika yang nantinya akan digunakan.

Adapun langkah-langkah yang dapat digunakan dalam uji normalitas dengan menggunakan *IBM SPSS* 26 yaitu sebagai berikut:

- 1) Buka *Software IBM SPSS Statistic 26*.
- 2) Klik *Variable View*, lalu isi setiap kolom sesuai keperluan.
- 3) Klik *Data View*, masukan data sesuai dengan skor total dari setiap variabel (Variabel X dan Y) yang diperoleh dari jawaban responden.
- 4) Klik menu *Analyze*, pilih *Regression*, pilih *Linier*.
- 5) Pindahkan item variabel Y ke kotak *Dependent*, kemudian pindahkan item variabel X ke kotak *Independent(s)*, klik *Save* dan pada kotak dialog *Residuals* centang *Unstandardized*, klik *Continue* dan OK.
- 6) Lalu akan muncul *Output Data Res*.
- 7) Klik *Nonparametric Test*, *Legacy Dialog*, *One-Sample Kolmogorov-Smirnov Test*.
- 8) Pindahkan item *Unstandardized Res* ke kotak *Test Variable List*.
- 9) Pada *Test Distribution*, centang *Normal* lalu OK.
- 10) Membuat kesimpulan:
	- a. Jika sig.  $\geq 0.05$ , maka nilai residual berdistribusi normal.
	- b. Jika sig. < 0,05, maka nilai residual tidak berdistribusi normal.

#### **3.2.7.2. Uji Homogenitas**

Pengujian ini adalah suatu pengujian untuk mengetahui sama atau tidaknya variasi variasi dua distribusi ataupun lebih, dengan melihat pada perbedaan yang terdapat pada variasi kelompok. Uji homogenitas adalah uji perbedaan antara dua kelompok, yaitu dengan melihat perbedaan varians kelompoknya. Dengan begini uji homogenitas varians ini mengasumsikan bahwa skor setiap variabel memiliki varians yang homogeny (Abdurahman, Muhidin, & Somantri, 2017).

Adapun langkah-langkah yang dapat digunakan dalam uji homogenitas dengan menggunakan *IBM SPSS* 26 yaitu sebagai berikut:

- 1) Buka program *SPSS 26* sehingga muncul *spreadsheet*.
- 2) Klik *Variable View*, lalu isi setiap kolom sesuai keperluan.
- 3) Klik *Data View*, masukan data sesuai dengan skor total dari setiap variabel (Variabel X dan Y) yang diperoleh dari jawaban responden.
- 4) Klik menu *Analyze*, pilih *Compare Means*, pilih *One-Way Anova*.
- 5) Pindahkan item variabel Y ke kotak *Dependent List* dan item variabel X pada *factor*.
- 6) Masih pada kotak *One-Way Anova*, klik *Options*, lalu pilih *Homogeneity of Variance Test* selain itu abaikan.
- 7) Lalu klik *Continue* sehingga kembali ke kotak dialog *Options*.
- 8) Klik OK.
- 9) Membuat kesimpulan:
	- a. Jika sig.  $\geq 0.05$ , maka distribusi data adalah homogen.
	- b. Jika sig. < 0,05, maka distribusi data adalah tidak homogen.

# **3.2.7.3. Uji Linieritas**

Pengujian ini merupakan sebuah uji persyaratan yang terakhir, uji lineritas ini bertujuan untuk dapat megetahui hubungan antara variabel bebas dan variabel terikat. Adapun langkah-langkah yang dapat dilakukan dalam uji linieritas regresi

Adalpun langkah-langkah yang dilakukan untuk menguji linearitas dengan menggunakan *IBM SPSS* 26 yaitu sebagai berikut:

- 1) Buka program SPSS 26 sehingga tampak *spreadsheet.*
- 2) Klik Variabel *View*, kemudian isi data sesuai dengan keperluan.
- 3) Setelah itu klik Data *View* isikan data sesuai dengan skor total variabel X dan variabel Y yang diperoleh dari responden.
- 4) Klik *Analyze, Compare Means, Means*.
- 5) Setelah itu akan muncul kotak dialog *Means*.
- 6) Pindahkan item variabel Y ke kotak *Dependent List* dan item variabel X pada *Independent List.*
- 7) Masih dalam kotak *Means* klik *Option*. Pada kotak dialog *Means:Option* pilih *Test for Linearity* dan semua perintah abaikan.
- 8) Klik *Continue* sehingga kembali ke kotak dialog *Options.*
- 9) Klik *OK*.

10) Membuat kesimpulan:

- a. Jika *sig. deviation from linearity*  $\geq$  0,05, terdapat hubungan yang linier antara variabel bebas dengan variabel terikat.
- b. Jika *sig. deviation from linearity* < 0,05, maka tidak terdapat hubungan yang linier antara variabel bebas dengan variabel terikat.

Adapun pendapat menurut (Abdurahman, Muhidin, & Somantri, 2017) langkah dalam pengujian linieritas adalah sebagai berikut:

- 1. Menyusun tabel kelompok data variabel X dan variabel Y.
- 2. Menghitung jumlah kuadrat regresi  $(K_{reg(a)})$  dengan rumus:

$$
JK_{reg\ (n)}=\left(\frac{\sum Y}{n}\right)^2
$$

3. Menghitung jumlah kuadrat regresi b | a  $(K_{reg (b|a)})$  dengan rumus:

$$
JK_{reg\ (b/a)} = b. \left(\sum XY - \frac{\sum X.\sum Y}{n}\right)
$$

4. Menghitung jumlah kuadrat residu  $($  $|K_{res})$  dengan rumus:

$$
JK_{res} = \sum Y^2 - JK_{Re\ g(b/a)} - JK_{Re\ g(a)}
$$

5. Menghitung rata-rata jumlah kuadrat regresi a  $(RJK_{reg(a)})$  dengan rumus:

 $R$ <sup> $K$ </sup> $_{\text{real}(n)} =$  $K$ <sub> $\text{Re}(n)$ </sub>

6. Menghitung rata-rata jumlah kuadrat regresi  $b/a$  (RJ $K_{\text{req}(a)}$ ) dengan rumus:

 $R$ /K<sub>reg(b/a)</sub> =  $\int$ K<sub>Reg(b/a)</sub>

7. Menghitung rata-rata jumlah kuadrat residu (RJK<sub>res</sub>) denganr rumus:

$$
RJK_{res} = \frac{JK_{Res}}{n-2}
$$

8. Menghitung jumlah kuadrat error  $(JK_E)$  dengan rumus:

$$
JK_E = \sum_{k} \left\{ \sum Y^2 - \frac{(\sum Y)^2}{n} \right\}
$$

Untuk menghitung J $K_E$  urutkan data x mulai dari data yang paling kecil sampai data yang paling besar berikut disertai pasangannya.

9. Menghitung jumlah kuadrat tuna cocok  $(JK_{TC})$  dengan rumus:

$$
JK_{TC} = JK_{Res} - JK_{E}
$$

10. Menghitung rata-rata jumlah kuadrat tuna cocok ( $\text{RJK}_{\text{TC}}$ ) dengan rumus:

**Mila Yunizhar Arifiana, 2022 PENGARUH MEDIA PEMBELAJARAN POWER POINT TERHADAP MINAT BELAJAR SISWA KELAS XI PADA MATA PELAJARAN OTK HUMAS DAN KEPROTOKOLAN JURUSAN OTKP DI SMK PASUNDAN 1 BANDUNG Universitas Pendidikan Indonesia | repository.upi.edu | perpustakaan.upi.edu**

$$
RJK_{TC} = \frac{JK_{TC}}{k-2}
$$

11. Menghitung rata-rata jumlah kuadrat eror  $(RJK_E)$  dengan rumus:

$$
RJK_E = \frac{JK_E}{n-k}
$$

12. Mencari nilai uji F dengan rumus:

$$
F = \frac{RJK_{TC}}{RJK_E}
$$

- 13. Menentukan kriteria pengukuran: Jika nilai uji F < nilai tabel F, maka distribusi berpola linier
- 14. Mencari nilai F tabel pada taraf signifikansi 95% atau  $\alpha = 5$ % menggunakan rumus: F  $_{\text{table}} = F_{(1-\alpha)(\text{db TC}, \text{db E})}$  dimana db TC = k-2 dan db E = n-k
- 15. Membandingkan nilai uji F dengan nilai tabel F kemudian membuat kesimpulan.
	- $\bullet$  Jika  $F_{\text{hitung}} < F_{\text{table}}$  maka data dinyatakan berpola linier
	- $\bullet$  Jika F<sub>hitung</sub>  $\langle F_{\text{table}}\rangle$  maka data dinyatakan tidak berpola linier

## **3.2.8. Teknik Analisis Data**

Analisis data merupakan kegiatan setelah data dari seluruh responden atau sumber data lain terkumpul. Adapun kegiatan dalam analisis data: mengelompokan data, mentabulasi data, menyajikan data, melakukan perhitungan untuk menjawab rumusan masalah dan melakukan perhitungan untuk menguji hipotesis yang telah diajukan (Sugiyono, 2012).

Pada penelitian ini, menggunakan pendekatan penelitian kuantitatif, kemudian dianalisis menggunakan bantuan statistik, baik untuk kepentingan deskripsi variabel maupun untuk pengujian hasil hipotesis. Teknik analisis data dalam penelitian kuantitatif ini menggunakan dua macam teknik analisis data yaitu teknik analisis data deskriptif dan teknik analisis data inferensial. Uji statistik yang digunakan dalam penelitian ini sebagai alat untuk analisis data yaitu dengan menggunakan analisis regresi sederhana.

Untuk mencapai tujuan teknik analisis data tersebut, maka terdapat langkah- langkah yang perlu dilakukan yaitu sebagai berikut :

- 1. Tahap pengumpulan data, dilakukan melalui instrument pengumpulan data.
- 2. Tahap editing, yaitu memeriksa kejelasan dan pelengkapan pengisian instrument pengumpulan data.
- 3. Tahap koding, yaitu proses identifikasi dan klasifikasi dari setiap pertanyaan yang terdapat dalam instrument pengumpulan data menurut variabel-variabel yang diteliti.
- 4. Tahap tabulasi data, yaitu mencatat atau entri data ke dalam tabel induk penelitian.

|           | Skor Item |  |  |  |  |  | Total |  |  |
|-----------|-----------|--|--|--|--|--|-------|--|--|
| Responden |           |  |  |  |  |  | .     |  |  |
|           |           |  |  |  |  |  |       |  |  |
|           |           |  |  |  |  |  |       |  |  |

**Tabel 3.10 Rekapitulasi Hasil Skoring Angket**

- 5. Tahap mendeskripsikan data, yaitu tabel frekuensi dan atau diagram, serta berbagai ukuran tendensi sentral, maupun ukuran dispersi.
- 6. Tahap hipotesis, yaitu tahap pengujian terhadap prosposisi-proposisi yang dibuat apakah proposisi tersebut ditolak atau diterima, serta bermakna atau tidak. Atas dasar pengujian hipotesis ini selanjutkan keputusan dapat dibuat.

Teknik analisis data dalam penelitian ini menggunakan penelitian kuantitatif yang menggunakan dua macam teknis analisis yaitu teknik analisis data deskriptif dan teknik analisis data inferensial. Uji statistik yang digunakan dalam penelitian ini sebagai alat untuk analisis data yaitu menggunakan analisis regresi sederhana.

# **3.2.8.1. Teknik Analisis Data Deskriptif**

Statistik deskriptif adalah statistik yang digunakan untuk menganalisis data dengan cara mendeskripsikan atau menggambarkan data yang telah terkumpul sebagaimana adanya tanpa bermaksud membuat kesimpulan yang berlaku untuk umum dan generalisasi (Sugiyono, 2012).

Fungsi dari statistik deskriptif ini antara lain yaitu mengklasifikasikan suatu data variabel berdasarkan kelompoknya masing-masing dari yang semula belum teratur dan mudah diinterpretasikan oleh orang yang membutuhkan informasi keadaan variabel tersebut. Maka dari itu analisis ini digunakan untuk menjawab pertanyaan yang telah dirumuskan pada rumusan masalah. Statistik deskriptif pada penelitian ini yaitu untuk menjawab rumusan masalah no 1,dan no 2, yakni untuk mengetahui gambaran tingkat efektivitas media pembelajaran *power point* dan gambaran tingkat minat belajar siswa pada mata pelajaran OTK Humas dan Keprotokolan Kelas XI OTKP di SMK Pasundan 1 Bandung. Dalam teknik analisis ini juga termasuk penyajian data melalui tabel, grafik, persentase, diagram, frekuensi, perhitungan mean, median dan modus. Agar dapat memudahkan dalam mendeskripsikan variabel penelitian maka digunakan kriteria yang mengacu pada skor angket yang diperoleh dari responden, adapun skor hasil angket denggan menggunakan skala Likert yaitu sebagai berikut:

| Alternatif Jawaban  | <b>Bobot</b> |
|---------------------|--------------|
| Sangat Setuju       |              |
| Setuju              |              |
| Kurang Setuju       |              |
| Tidak Setuju        |              |
| Sangat Tidak Setuju |              |

**Tabel 3.11 Skor Hasil Kuisioner Menggunakan Skala Likert**

Pada analisis deskriptif ini termasuk penyajian data melalui teknik data frekuensi. Penelitian ini menggunakan jenis data ordinal, data ordinal dihitung dengan menghitung banyaknya data yang muncul lalu dihitung frekuensi dan persentasenya.

#### **3.2.8.2. Teknik Analisis Data Inferensial**

Pemakaian dalam analisis inferensial ini bertujuan untuk menghasilkan suatu temuan yang dapat digeneralisasikan secara lebih luas ke dalam wilayah populasi. Teknik analisis menggunakan statistik inferensial adalah teknik pengolahan data yang memungkinkan peneliti untuk dapat menarik kesimpulan, berdasarkan hasil penelitiannya pada sejumlah sampel, terhadap sesuatu populasi yang lebih besar. Kesimpulan yang diharapkan oleh peneliti dapat dibuat biasanya dinyatakan dalam suatu hipotesis (Siyoto & Sodik, 2015) Statistik inferensial ini meliputi statistik parametris dan non parametris. Statistik parametris menggunakan analisis data berupa data interval dan rasio, sedangkan statistik non parametris analisis data dibagi menjadi data nominal dan data ordinal.

Statistik parametris digunakan untuk menguji parameter populasi melalui statistik atau menguji ukuran populasi melalui data sampel. Dalam statistik pengujian parametris dinamakan uji hipotesis statistik. Sedangkan pada statistik non parametris menguji distribusi. Dalam penggunaan salah satu tes mengharuskan data dua kelompok atau lebih yang diuji harus homogen, dalam regresi harus terpenuhi asumsi linieritas. (Siyoto & Sodik, 2015)

#### **1. Analisis Regresi Sederhana**

Pada Penelitian ini terdapat uji regresi linier sederhana yang merupakan model persamaan yang menggambarkan hubungan satu variabel bebas (X) dengan satu variabel tak bebas (Y). Persamaan regresi linier sederhana secara matematik dirumuskan sebagai berikut: (Suyono, 2015).

 $\hat{Y} = a + bX$ 

Yang mana:

 $\hat{Y}$ : Garis regresi/variabel response

- *a*: Konstanta, perpotongan dengan sumbu vertical
- *b*: Konstanta regresi (slope)
- X: variabel bebas

Besarnya konstanta *a* dan *b* dapat ditentukan menggunakan persamaan:

$$
a = \frac{(\sum Y_i)(\sum X_i^2) - (\sum X_i)(\sum X_iY_i)}{n\sum X_i^2 - (\sum X_i)^2}
$$
  

$$
b = \frac{n(\sum X_iY_i) - (\sum X_i)(\sum Y_i)}{n\sum X_i^2 - (\sum X_i)^2}
$$

Yang mana *n* = jumlah data

Adapun langkah kerja yang dapat dilakukan untuk menghitung koefisien regresi dan menentukan persamaan regresi, sebagai berikut:

1. Tempatkan skor hasil tabulasi dalam sebuah tabel pembantu, untuk membantu memudahkan proses perhitungan.

**Mila Yunizhar Arifiana, 2022 PENGARUH MEDIA PEMBELAJARAN POWER POINT TERHADAP MINAT BELAJAR SISWA KELAS XI PADA MATA PELAJARAN OTK HUMAS DAN KEPROTOKOLAN JURUSAN OTKP DI SMK PASUNDAN 1 BANDUNG Universitas Pendidikan Indonesia | repository.upi.edu | perpustakaan.upi.edu**

- 2. Menghitung rata-rata skor variabel X dan rata-rata skor variabel Y. Berdasarkan hasil perhitungan dengan bantuan tabel pembantu.
- 3. Menghitung koefisien regresi (b). Berdasarkan hasil perhitungan dengan bantuan tabel pembantu.
- 4. Menghitung nilai b. Berdasarkan hasil perhitungan dengan bantuan tabel pembantu, diperoleh:

 $a = \hat{Y} - bX$ 

- 5. Menentukan persamaan regresi. Berdasarkan langkah-langkah yang telah dilakukan di atas, diperoleh :
- 6.  $y^2 = a + 6$ . Membuat interpretasi, berdasarkan hasil persamaan regresi.

Untuk memudahkan analisis regresi sederhana peneliti menggunakan aplikasi *IBM SPSS Statistics Versi 26 For Windows*.

# **2. Koefisien Korelasi dan Determinasi**

Koefisien korelasi untuk dua buah variabel X dan Y yang keduanya memiliki tingkat pengukuran interval, dapat dihitung dengan menggunakan korelasi *product moment* atau *product moment coefficient* (*Person's Coefficient Of Correlation)* yang dikembangkan oleh Karl Person (Abdurahman, Muhidin, & Somantri, 2017). Dapat diperoleh dengan rumus sebagai berikut:

$$
r_{xy} = \frac{N \sum XY - \sum X \cdot \sum Y}{\sqrt{[N \sum X^2 - (\sum X)^2][N \sum Y^2 - (\sum Y)^2]}}
$$

**Tabel 3.12 Interpretasi Koefisien Korelasi**

| <b>Interval Koefisien</b> | <b>Tingkat Hubungan</b>                      |
|---------------------------|----------------------------------------------|
| $0.00 - 0.20$             | Sangat Lemah (diabaikan, dianggap tidak ada) |
| $> 0.20 - < 0.40$         | Hubungan Rendah                              |
| $\geq 0.40 - < 0.70$      | Hubungan Sedang atau Cukup                   |
| $\geq 0.70 - < 0.90$      | Hubungan Kuat                                |
| $\geq 0.90 - \leq 1.00$   | Hubungan sangat kuat atau tinggi             |

(Sumber: Abdurahman et al., hlm 179)

Nilai koefisien determinasi digunakan untuk mengukur besarnya pengaruh variabel dependen terhadap variabel independen (Abdurrahman et al., 2011, hlm. 218). Nilai koefisien determinasi (KD) diperoleh dari nilai koefisien korelasi pangkat dua (r2) dikali 100% (KD= r2 X 100%). Berdasarkan output *SPSS* nilai koefisien determinasi ditunjukkan oleh nilai *R square* pada tabel.

#### **3.2.9. Pengujian Hipotesis**

Hipotesis Penelitian adalah jawaban sementara terhadap perumusan masalah dan pertanyaan-pertanyaan pada penelitian yang sifatnya masih praduga atau menduga-duga, karena perlu untuk dibuktikan terlebih dahulu tentang kebenarannya kemudian yaitu melalui sebuah riset atau penelitian. Uji hipotesis penelitian bertujuan untuk mengetahui apakah hipotesis yang diajukan diterima atau ditolak. Pada penelitian ini, peneliti merumuskan hipotesis yang akan diuji dengan *statistic parametric*, antara lain menggunakan uji t, dengan rincian sebagai berikut:

# **1. Uji t**

Untuk pengujian hopotesis dilakukan dengan uji-t yang bersifat satu arah dengan hipotesis statistiknya, adapun langkah-langkah yang dapat dilakukan yaitu sebagai berikut:

- 1. Merumuskan hipotesis, uji hipotesis nol  $(H_0)$  dan hipotesis alternatif  $(H_a)$ 
	- H<sup>0</sup> : β1 = 0 : Tidak ada pengaruh Media Pembelajaran *Power point* terhadap Minat Belajar siswa Kelas XI Jurusan OTKP di SMK Pasundan 1Bandung.
	- H<sup>1</sup> : β1 ≠ 0 : Ada pengaruh Media Pembelajaran *Power point* terhadap Minat Belajar siswa Kelas XI Jurusan OTKP di SMK Pasundan 1Bandung.
- 2. Menetukan uji statistika yang sesuai, yaitu:

$$
t=r.\sqrt{\frac{n-k}{1-r^2}}
$$

- 3. Menentukan taraf nyata, taraf nyata yang digunakan adalah  $\alpha = 0.05$  nilai  $T<sub>hitung</sub> dibandingkan  $T<sub>table</sub>$  dengan ketentuan, sebagai berikut:$ 
	- Jika  $T_{\text{hitung}} > T_{\text{table}}$ , maka  $H_0$  ditolak,  $H_1$  diterima

Jika $T_{\rm{hitung}} < T_{\rm{tablel}},$ maka $H_0$  diterima,  $H_1$  ditolak.